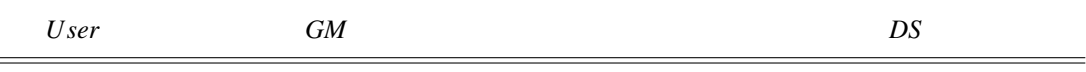

Uploading

ł,

### 1. System Parameter Generation

 $\lambda = (f(\cdot), h(\cdot), q)$ 

# 2. Key Generation

{*gk*}, {*ik*, *dk*}

 $f_{g k_i^j}$  $(ik_i^j, dk_i^j)$ ←−−−−−−−

*Trans f er*

# 3. Index Generation and Document Encryption

 $\{d_n, f_{dk} \}$  $(D_n), f_{ik}^j$  $(w_{n,1}), f_{ik_i^j}$  $(w_{n,2}),...$ }  $-\longrightarrow$ 

### 4. Database Update

$$
\begin{aligned} \textit{Re-encrypt;}\\ \{f_{k_c}(d_n), f_{k_c}(f_{dk_i^j}(D_n)), f_{k_c}(f_{ik_i^j}(w_{n,1})), \ldots\} \end{aligned}
$$

Insert to Database

Downloading

#### 1. Trapdoor Generation

$$
\xrightarrow{T_w=(f_{ik_i^1}(w),\ \ldots,f_{ik_i^j}(w))}
$$

$$
\begin{aligned} \textit{Re-encrypt;}\\ T_w = (f_{k_C}(f_{ik_i^1}(w)), \ \ldots, f_{k_C}(f_{ik_i^j}(w))) \\ \longrightarrow \end{aligned}
$$

## 2. Retrieval

Index List

Encrypted Document

Return;

$$
\left\{\text{f}_{k_c}(f_{dk_i^S}(D_t))\right\}
$$
  $\left\{\text{f}_{k_c}(f_{dk_i^S}(D_t))\right\}$ 

3. Decryption { *<sup>f</sup>dk<sup>s</sup>*

$$
\longleftarrow {\{f_{dk_i^S}(D_t)\}}
$$

 ${D_t}$